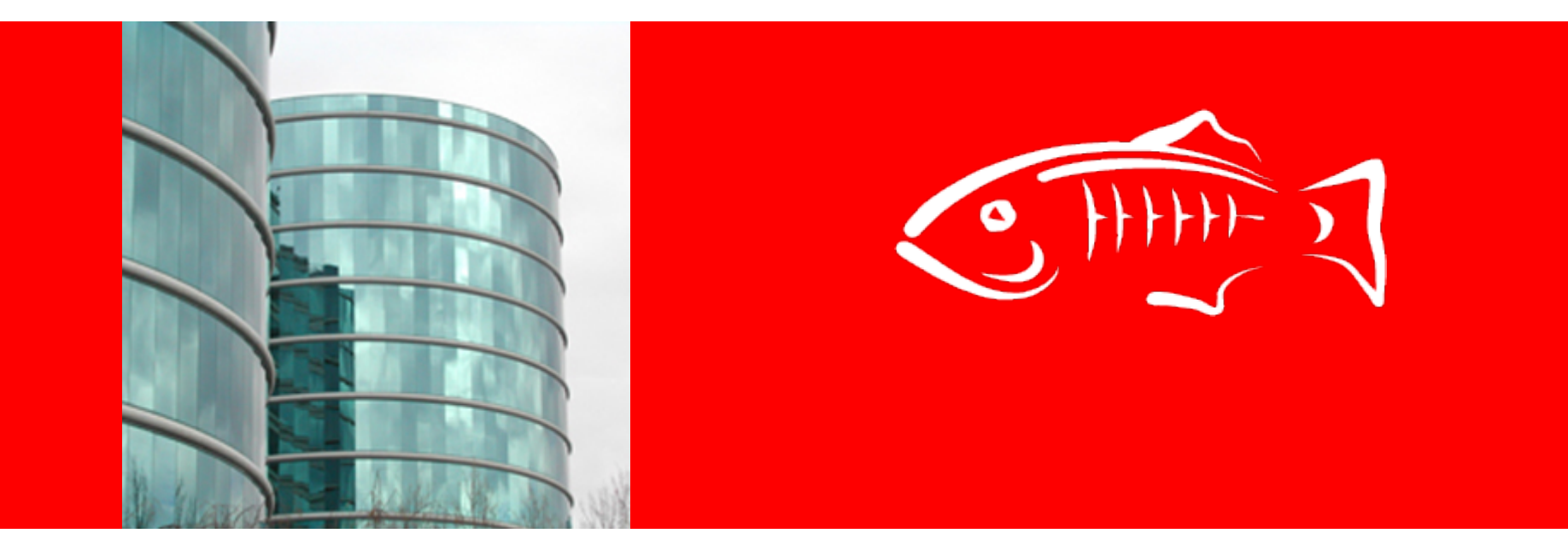

# **GlassFish Secure Admin Handoff to QA and Doc**

Tim Quinn

Nov 2010

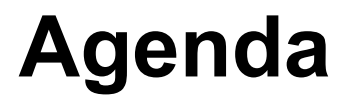

- Overview of secure admin
- Feature description
	- SSL
	- Ways to authenticate
	- User experience
	- Upgrade support
- Demo

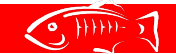

### **Secure Admin**

For admin traffic *anywhere* in the system maintain:

- Confidentiality protect from snooping
- Integrity protect from tampering
- Authentication protect from impersonation

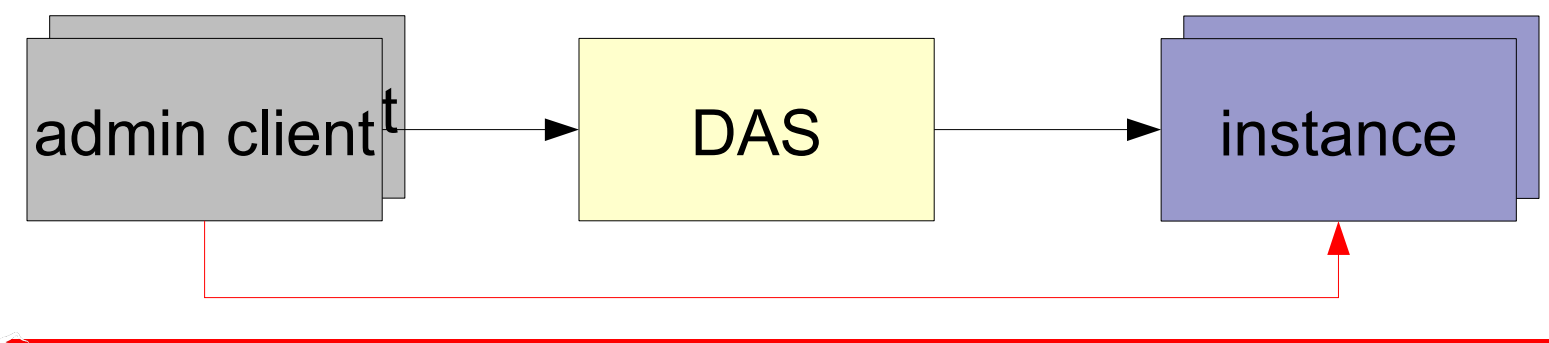

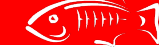

**ORACLE** 

### **Secure Admin**

- Secures admin traffic
	- Does NOT affect 8080, IIOP, etc.
- Permit only very limited direct client-to-instance access
- Allow administrator to enable, disable very easily
- Optional; turned off out-of-the-box

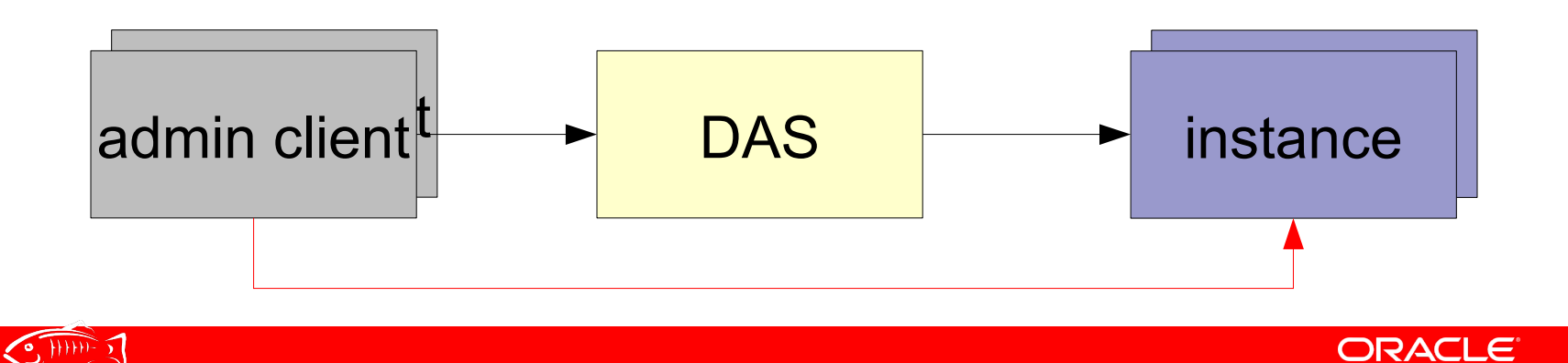

Provides much of what we need

- Confidentiality
	- Messages encrypted to prevent snooping
- Integrity
	- Participants detect message tampering
- Authentication (via certificates)
	- Each participant trusts identity of other

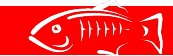

### **Ways to Authenticate Admin clients → DAS (as in v2.x)**

- Clients include asadmin, browsers
- Valid admin user/password
	- HTTP basic authentication header
- SSL server authentication
	- DAS sends its cert to client
	- Client displays cert (if no chain to trusted authority)
	- Accepted by admin user, saved as trusted

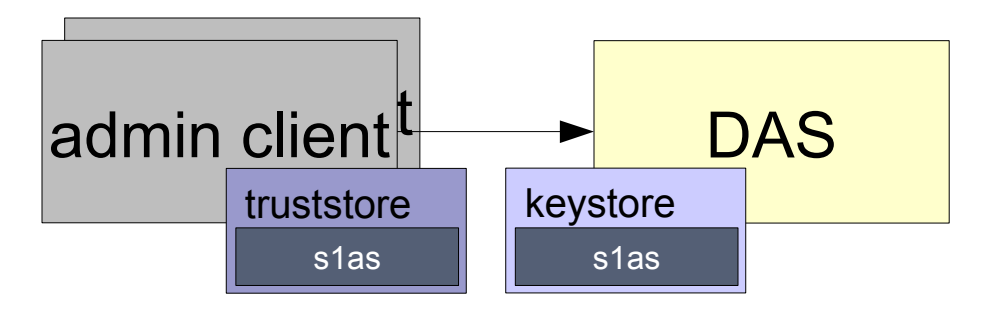

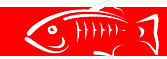

### **Ways to Authenticate Admin clients → DAS**

- Optional and rare: Client certificate
	- Added manually to client's keystore
	- Added manually to DAS truststore
	- No automatic support by secure-admin

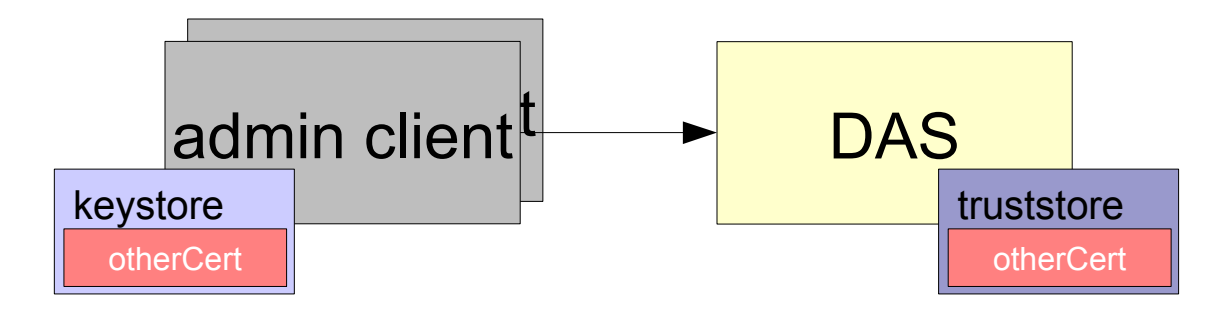

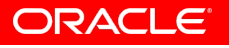

 $\sqrt{9.111111.5}$ 

### **Ways to Authenticate DAS → Instances**

- SSL client auth by DAS (as client) using DAS's certificate
- SSL server auth by instances (as servers) using instance certificate

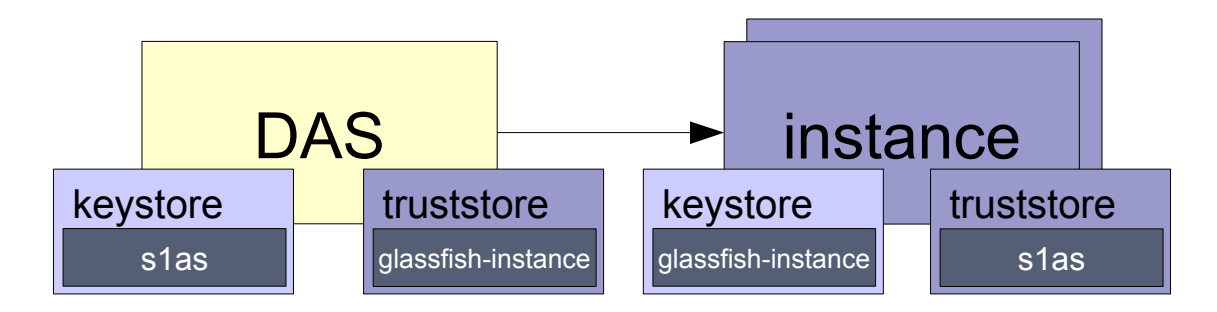

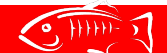

### **User Experience Enabling secure admin**

- (DAS running)
- asadmin enable-secure-admin
	- [--adminalias *alias-a*] (default s1as)
	- [--instancealias *alias-b*] (default glassfish-instance)
		- User adds own keys and certs manually
- asadmin restart-domain
	- Restart **all** servers (DAS, instances) after a change
	- This example: only DAS is running

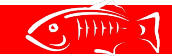

### **User Experience Enabling secure admin**

- Changes in domain.xml:
	- secure-admin (child of domain)
	- Several Grizzly config elements *for all configs*
- asadmin create-instance ...
	- Will have secure-admin set up automatically (from default-config)
- Can create-instance **before or after**  enable-secure-admin
	- (Currently, Grizzly bug makes before inconvenient)
	- (see demo!)

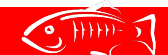

### **User Experience asadmin**

### **Outwardly**

Similar to GlassFish v2.x

- User runs asadmin command
- asadmin displays cert information *regardless of --secure setting*
- User accepts/rejects
	- (Accepted: asadmin stores in  $\sim$ / asadmintruststore)
- asadmin will not prompt again for that cert

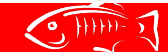

### **User Experience asadmin**

### **Internally**

- DAS is in control, insists on SSL
	- Redirects http  $\rightarrow$  https
- asadmin automatically uses SSL if DAS says to
	- User does **not** need to specify --secure=true
	- asadmin now knows how to follow redirects
- **No** in-the-clear transmission of user, password
	- asadmin establishes secure connection (https)...
	- ...and only then sends user/password
- (Faster to specify --secure=true but not necessary)

### **User Experience Disabling secure admin**

- (DAS running)
- asadmin disable-secure-admin
- Manually restart all instances, DAS
- In domain.xml:
	- secure-admin present, empty
	- Grizzly config added by enable-secure-admin reverted

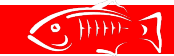

## **Upgrade Support**

- Securing admin in v2
	- Published v2 doc on how to secure admin traffic??
	- Blogs, some relevant forum postings
- 2. $x \rightarrow 3.1$  upgrade checks for:

– <configs> <config name="server-config...> <http-service> <http-listener id="admin-listener"...> <ssl ...>

– If found, internally does enable-secure-admin

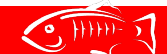

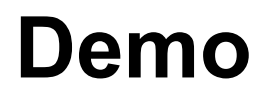

WARNING:

- If secure admin works, nearly invisible externally! – I'll use client and server logging (noisy)
- Grizzly bug  $\rightarrow$  temporary hack of domain. xml in demo – I'll use vi

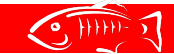

### **Demo**

#### Steps:

- enable-secure-admin
- Stop DAS
- Hack domain.xml
- Restart DAS
- create-instance
- start-instance
- list-instances (DAS  $\rightarrow$  instance message)
- Deploy (DAS  $\rightarrow$  instance upload, message)
- Run

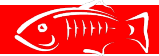

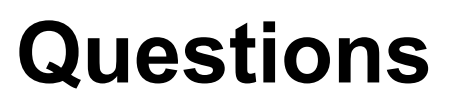

#### References

<http://wikis.sun.com/display/GlassFish/3.1SecureAdminTraffic>

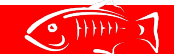